### **Experiencias Colaborativas en Entornos Virtuales 2D y 3D**

**Tamara Ahmad<sup>13</sup>, Mónica Sarobe<sup>13</sup>, Claudia Russo<sup>14</sup> , Juan Pablo Tessore<sup>15</sup>, Nicolás Moretti<sup>2</sup>**

<sup>1</sup> Instituto de Investigación y Transferencia en Tecnología (ITT) - Instituto asociado CIC, Escuela de Tecnología, Universidad Nacional del Noroeste de la Provincia de Buenos Aires (UNNOBA)

<sup>2</sup> Becario ITT <sup>3</sup> Docente Investigador ITT <sup>4</sup> Investigador Asociado CIC <sup>5</sup> Becario Doctoral CIC

{tamara.ahmad, monica.sarobe, claudia.russo, juanpablo.tessore, nicolas.moretti}@itt.unnoba.edu.ar

#### **Resumen**

Se presenta la experiencia realizada en la asignatura Análisis y diseño de sistemas I (ADS I), materia del tercer año de las carreras informáticas de la Universidad Nacional del Noroeste de Buenos Aires (UNNOBA), donde se utilizaron herramientas colaborativas y entornos virtuales para el desarrollo de los contenidos que contempla trabajo virtual y presencial. Se muestran datos de la experiencia como así también resultados y consideraciones para trabajos futuros.

Esta práctica se planifica en el marco de la propuesta de tesis para el Magister en Tecnología Informática aplicada a la educación<sup>1</sup>, que tiene como objetivo describir estrategias para el rol tutorial de los avatares en los mundos virtuales 3D aplicables en el marco universitario [1]; y como trabajo experimental de una beca alumno de la UNNOBA.

**PALABRAS CLAVE**: avatar, EVEA, EV3D, TIC, actividades colaborativas, UV.

<u>.</u>

#### **Introducción**

El gran cambio vertiginoso de las tecnologías, reta a los docentes a innovar en el aula para captar la atención de sus estudiantes. Como educadores nos vemos en la obligación de presentar proyectos en los que la utilización de la tecnología, esté avalada por una propuesta pedagógica que justifique su uso. Sabemos que usar tecnología por el sólo hecho de "agregarlas a nuestra aula" no hará que nuestras clases sean más ricas ni tampoco más importantes. Serán en todo caso distintas, con un mismo objetivo pedagógico.

Los entornos virtuales de enseñanza y aprendizaje (EVEA) y los Entornos virtuales 3D (EV3D), son espacios que permiten a los docentes interactuar con los estudiantes para llevar a cabo distintas actividades con un objetivo en común, de manera sincrónica o asincrónica. Con la simulación de espacios físicos, reales o no, que brindan los EV3D, los usuarios pueden interactuar entre sí en tiempo real [2].

Estas nuevas tecnologías y entornos permitirán mostrar la información de una forma más atractiva, brindando muchas más posibilidades, y ofrecerán una amplia gama de posibilidades educativas convirtiéndolos en

<sup>1</sup> Carrera de posgrado de la Universidad Nacional de La Plata (UNLP),

escenarios propicios para el aprendizaje [3], en los que los alumnos pueden además explorar, conocer a otros, socializar, participar en actividades individuales y grupales, así como intervenir en la creación misma del entorno virtual.

En la UNNOBA, se cuenta con la utilización de un EVEA, llamado UNNOBA Virtual<sup>2</sup> (UV), y además se diseñó el EV3D recreando la Escuela de Tecnología cuya presentación fue realizada en varias publicaciones de congresos anteriores.

La investigación se basa en la descripción de estrategias para el rol tutorial de los avatares en los mundos virtuales 3D aplicables en el marco universitario, más específicamente en la asignatura ADS; en el marco del proyecto de investigación llamado Tecnologías emergente<sup>3</sup>, en el cual también está inserto el trabajo de beca de la convocatoria Prominf.

Vale aclarar, que el equipo de trabajo, constituido por docentes e investigadores, becarios y alumnos, se desempeña en el Instituto de Investigación y Transferencia en Tecnología (ITT) y trabajan en conjunto con la Escuela de Tecnología de la UNNOBA.

En esta oportunidad, se presenta la experiencia llevada a cabo con los alumnos y docentes de la asignatura, para luego realizar el estudio de caso correspondiente y continuar con la definición de estrategias pedagógicas para la utilización de avatares en los entornos virtuales, más aún poder especificar actividades colaborativas utilizando dichos entornos.

## **Marco Conceptual.**

# **1. El avance tecnológico y los entornos virtuales.**

Los avances de las TIC permitieron la utilización de Sistemas de gestión de aprendizaje e incorporar herramientas de la web 2.0 a merced de la educación. Con la incorporación de los EVEA, se intenta romper la brecha de distancia y limitaciones que suponen los procesos de enseñanza y aprendizaje en la modalidad presencial.

Con la incorporación de los EV3D, fomentados por su gran crecimiento en el desarrollo de juegos 3D, estos espacios se empiezan a utilizar en el marco educativo para innovar en el aula. [4]

### **1.1 Interactividad educativa**

Si el término de interactividad es llevado al ámbito de la educación, podríamos decir que los espacios de interacción, están definidos por la relación entre docentes y alumnos, en espacios físicos o virtuales con tiempos sincrónicos o asincrónicos.

Para Zangara y Sáenz (2012) es importante que en una propuesta educativa que se dará en la virtualidad, el foco de la interacción se deberá poner en la propuesta educativa en sí, y en el diseño de estos espacios (protocolo de comunicación, rol del moderador, cooperación o colaboración, etc.) y los materiales de autoinstrucción. [5]

El concepto de mundo virtual ha ido evolucionando en el tiempo. Lozano, Calderón (2003), explican el surgimiento de este tipo de sistemas, que tuvo en sus orígenes propósitos militares, más concretamente para simulación de vuelo. Con su posterior comercialización a diferentes áreas fueron surgiendo nuevas tecnologías dependiendo de su función. Con

 $\frac{1}{2}$ Acceso a UNNOBA Virtual desde http://virtual.unnoba.edu.ar/

<sup>3</sup> Proyecto: "Tecnologías exponenciales en contextos de realidades mixtas e interfaces avanzadas", acreditado y financiado por la Secretaría de Investigación de la UNNOBA en el marco de la convocatoria a Subsidios de Investigación Bianuales 2015-2017. Resolución (CS) 924/2014 corresponde EXPTE 2048/2013

los juegos de computadoras apareció un nuevo tipo de entornos virtuales 3D (EV3D) interactivo, conocido como motor de juego, y que con el paso del tiempo fue desarrollándose y obteniendo un alto grado de calidad gráfica. [6]

Hoy en día existen varios mundos virtuales, que son EV3D de múltiples usuarios simulados en un espacio tridimensional, en la cual las personas pueden interactuar entre sí y con diferentes objetos a través de una representación virtual que se denomina avatar.

Los avatares, también llamados agentes conversacionales intentan cambiar la relación entre el hombre y la computadora, asignando al ordenador una personificación animada que le proporcione una cara más humana. Así, el avatar establece un diálogo natural con el usuario, empleando gestos y lenguaje corporal que dotan a la comunicación de mayor realismo y expresividad, y que facilitan a las personas el manejo de la tecnología. [7]

Los *avatares pedagógicos* se refieren a la representación gráfica de un potencial educador a cargo de un grupo de aprendices o estudiantes. En la Ilustración 1, se muestra un ejemplo de avatar estudiante en el EV3D de la UNNOBA.

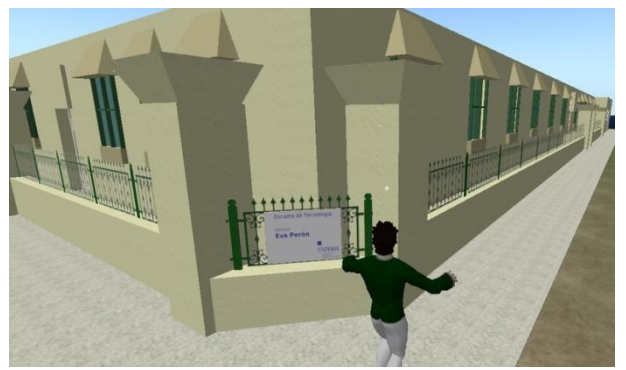

**Ilustración 1: Avatar de un estudiante en el EV3D de UNNOBA**

## **2. Mundos Virtuales**

Por lo visto anteriormente, si deseamos plantear la definición de los mundos virtuales o EV3D, se puede decir que son comunidades online que simulan espacios físicos en tres dimensiones. Estos espacios que pueden ser reales o no, permiten a los usuarios, a través de la utilización de sus avatares, interactuar entre sí, y utilizar, crear e intercambiar objetos. [8]

### **2.1 Características**

Los mundos virtuales, son espacios de interacción tridimensional que ayudan a potenciar significativamente la mediación tecnológica de los procesos de enseñanza, aprendizaje y comunicación. Dichos ambientes tridimensionales multiusuario, postulan nuevas formas de representación y gestión del conocimiento en una compleja red de intercambios, constituyendo así, un importante incentivo en cuanto a potencialidades sinérgicas para la creación, transformación y comunicación de dicho conocimiento. [9]

Si se quieren determinar cuáles son las características de este tipo de entornos, Esteve, F y Gisbert, M. (2013) citan las características que define Atkins (2009):

- "Inmersivos. Más allá de las sencillas simulaciones, de aplicaciones o experiencias concretas, estos escenarios permiten la inmersión espacial de los usuarios, dando la sensación de estar presente en un entorno simulado, que ellos sienten como real.
- Interactivos. Estos entornos ofrecen un espacio interactivo, en tiempo real, que incluye la comunicación por voz y texto, así como la facilidad de visualizar y escuchar elementos multimedia por streaming. Esta capacidad potencia considerablemente

la sensación de inmersión, y las posibilidades de estas experiencias.

- Personalizables. Otra de las características de estas herramientas es la posibilidad de personalización que ofrece, permitiendo construir y diseñar, de forma individual o colectiva, los escenarios y los objetos de estos mundos virtuales.
- Accesibles. Otra característica importante, tanto de SecondLife como sobre todo en OpenSimulator, es su disponibilidad y acceso de manera gratuita. Otros entornos requieren de una suscripción de pago, mientras que éstos pueden usarse de manera gratuita, abierta y accesible.
- Programables. Como menciona Atkins (2009), para algunas personas del mundo de los videojuegos éstos entornos carecen de interés a simple vista, ya que cuando uno accede no tiene unas instrucciones concretas qué hacer en ese entorno, como pasa en los juegos. SecondLife u OpenSimulator no son juegos, sino que son motores de juegos. No tienen reglas predefinidas, ni misiones, ni sistemas por puntos que ir cumpliendo, sino que permite a los usuarios crear sus objetos y escenarios, y programar en ellos sus scripts y sus propias normas y objetivos."

Todas estas características convierten al entorno virtual en un aprendizaje por inmersión, "aprender haciendo", donde el alumno es el protagonista, adoptando un rol activo a través de la manipulación de su avatar. Es por eso que la seducción por la utilización de estos entornos con fines educativos es cada vez mayor. A través del uso pedagógico de los mundos virtuales, se pueden realizar actividades colaborativas, participativas, constructivas y lo más parecidas a cómo serían en una clase presencial, en el mundo real. [10]

### **2.2 Herramientas: OpenSim y Singularity**

Como ya fueron mencionados en el trabajos precedentes a este [11], *OpenSim,* es un servidor 3D de código abierto que permite crear ambientes o mundos virtuales a los que se accede a través de una gran variedad de visores o protocolos, también llamados clientes. Entre los visores más conocidos y utilizados para OpenSim podemos nombrar a Singularity<sup>4</sup> , que fue el seleccionado para utilizar en nuestro proyecto de investigación.

OpenSim, posibilita el "estar" presente en forma virtual por medio de un Avatar, con interacción en una clase o conferencia en tiempo real [12].

## **3. Descripción de la experiencia**

### **3.1 Contexto**

La experiencia se llevó a cabo con los alumnos de la asignatura ADS I, que se cursa en el primer cuatrimestre del tercer año de las carreras de Informática de la UNNOBA.

El equipo está conformado por cuatro docentes (un adjunto, dos jefes de trabajos prácticos y un ayudante diplomado) que realizan sus actividades en la UNNOBA.

En la asignatura cursan alrededor de 25 alumnos. La cursada se imparte presencialmente, teniendo una carga horaria de 5 hs semanales repartidas en clases teóricoprácticas.

La materia, como todas en la UNNOBA, se vale de un curso<sup>5</sup> en el EVEA UNNOBA

 $\frac{1}{4}$ Sitio oficial del visor Singularity, [http://www.singularityviewer.org](http://www.singularityviewer.org/) 

<sup>5</sup> Se aclara que para poder ingresar al curso ADS I, en UNNOBA Virtual, debe estar matriculado en el mismo, o sea cursar la asignatura, en la UNNOBA.

Virtual, donde los alumnos son asignados cuando se inscriben para cursarla. En el curso de ADS I en el EVEA, tal como se muestra en la Ilustración 2, se brinda información de la materia, se ponen a disposición materiales para los alumnos y además se realizan actividades que pueden ser obligatorias o no, según lo dispuesto en el cronograma y en el documento "Aprobación de la asignatura" (disponibles desde el inicio).

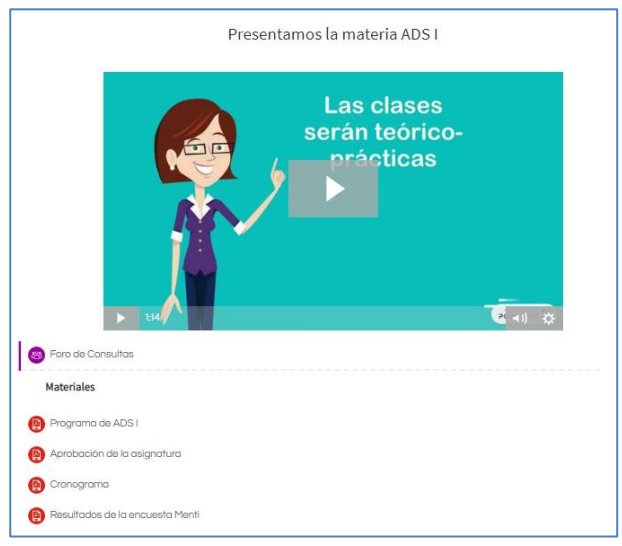

**Ilustración 2: Presentación de la asignatura ADS I en UV** 

Para poder aprobar la cursada de la asignatura se solicita que los estudiantes cumplan con los siguientes requisitos:

- Evaluación permanente individual: trabajo en clase, participación, compañerismo, trabajo en equipo, respeto, actitud profesional.
- Asistencia: 75%
- Entrega en tiempo y forma del todas las actividades prácticas obligatorias.
- Aprobación de aquellas que así lo requieran (actividades obligatorias online en el EVEA o presenciales).
- Aprobación del parcial en cualquiera de sus instancias (parcial con dos recuperatorios).

Para realizar esta experiencia, se planificaron las actividades y se pusieron a disposición de los alumnos en el EVEA. En uno de los encuentros presenciales se los capacitó para poder instalarse todas las herramientas y se los guió en las primeras actividades. Además en la experiencia, también participaron algunos docentes colaboradores con el objetivo de realizar videos y captar imágenes para enriquecer el informe de la experiencia.

#### **3.2 Implementación**

Para esta experiencia se utilizaron varios recursos que se describen a continuación:

Como primer punto debemos nombrar a ambos entornos:

- 1. UV: el entorno virtual de enseñanza y aprendizaje utilizado en nuestra universidad.
- 2. UV3D: el mundo virtual desarrollado en el marco del proyecto de investigación, en el cual está recreada la Escuela de tecnología de la UNNOBA.
- 3. WhatsApp: se creó un grupo de WhatsApp para mantener una comunicación más directa en el momento de realizar la experiencia, por si se experimentaban problemas técnicos.

Ahora bien, para llevar a cabo en concreto, en cada uno de las plataformas se pusieron a disposición distintas herramientas que se irán describiendo a continuación, con cada uno de sus objetivos.

● Consignas de actividad: Se utilizaron para poder guiar a los alumnos en sus tareas y para llevar a cabo todas las actividades en concreto. Cada consigna cuenta con objetivos, duración y disponibilidad (fechas de

disponibilidad y límites), carácter (si es obligatoria o no, individual o grupal), desarrollo (pasos que deben seguir para realizar la tarea) y criterios de evaluación.

- Materiales de descarga: dentro de ellos se pusieron a disposición los manuales para descargar y configurar el visor para el EV3D, manual para personalizar el avatar, textos referidos a los contenidos propios de la asignatura, documento con usuarios y contraseñas de los alumnos y docentes que participaron de la experiencia.
- Guías didácticas, que sirvieron de apoyo para el abordaje de los contenidos teóricos, propios de la materia.
- Encuestas: se dispusieron encuestas para docentes y alumnos, antes y después del uso de los entornos para la experiencia.
- Mural colaborativo: se utilizó para compartir los avatares y hacer la presentación de los mismos en UV
- Foros: se dispuso un foro para realizar consultas en el curso del entorno virtual.
- Caso de estudio: es un documento con especificaciones de un caso ficticio para realizar el análisis e ilicitación de requisitos.
- Juego de roles o Role play, como herramienta para poner en manifiesto las actitudes profesionales probables
- Dossier o informe colaborativo: se utilizó para desarrollar de manera colaborativa, la elicitación de requisitos de un caso.

### **3.3 Desarrollo**

Para comenzar con la experiencia, en una de las clases presenciales de la asignatura, se les mostró a los alumnos la consigna de la primera actividad (Ilustración 3), cuyo objetivo era la familiarización con el EV3D, en la que se que planteó lo siguiente:

- 1. Acceder a la Sección "Experiencia en el entorno Virtual 3D (EV3D)" disponible en UNNOBA Virtual.
- 2. Dentro de la misma sección, en el apartado Actividades, responder a la encuesta "EV3D – Encuesta a alumnos".
- 3. Luego, en el apartado de "Material de descarga", descargar la "Guía de instalación del visor".
- 4. Seguir los pasos e instalar el visor Singularity.
- 5. Revisar el documento con "Datos de usuarios y contraseñas" dentro del curso en UNNOBA Virtual.

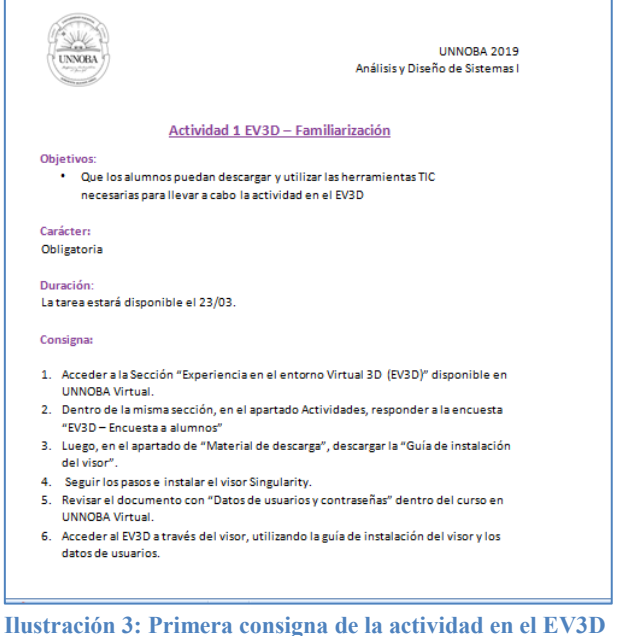

En la misma clase presencial, se pidió a los alumnos como primer paso fundamental,

responder a la encuesta<sup>6</sup> a la cual muchos accedieron desde sus smartphones o notebooks.

Luego, se los guió en la instalación e ingreso al mundo virtual.

Durante la semana consecutiva a la clase presencial, los alumnos debieron realizar el ingreso al EV3D y la segunda parte de la actividad, que tuvo como objetivo acceder al mundo virtual y recorrerlo, personalizar los avatares y luego compartir una imagen de los mismos en un mural colaborativo. Dicho mural fue creado con la herramienta Padlet $^7$  y embebido en el mundo virtual.

Para poder llevar a cabo los pasos de la consigna:

- 1. Acceder a la Sección "Experiencia en el entorno Virtual 3D (EV3D)" disponible en UNNOBA Virtual.
- 2. Acceder al mundo virtual. (Deben haber instalado el visor y acceder con los datos de usuarios y claves).
- 3. Descargar la guía para configurar el avatar, disponible en el apartado de "Material de descarga", en el curso en UV.
- 4. Configurar las características del avatar.
- 5. Explorar el mundo virtual.

 $\overline{a}$ 

- 6. Realizar una captura del avatar personalizado.
- 7. Compartir el avatar en el mural colaborativo realizado en Padlet, disponible en UV.

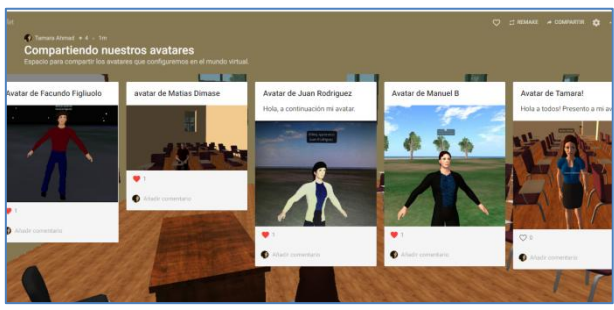

**Ilustración 4: Compartiendo los avatares en el mural colaborativo.** 

Se compartieron las capturas de los avatares en el mural colaborativo, se muestra en la Ilustración 4.

Según el cronograma de la asignatura, la siguiente clase se dictaría en el entorno virtual 3d, en el día y horario previstos desde el inicio de cuatrimestre, pero en esta oportunidad, en vez de tener que movilizarse hasta la sede correspondiente de la universidad, deberíamos, docentes y alumnos, encontrarnos en el EV3D, en la representación del aula 1 de la Escuela de Tecnología.

Fue así como todos nos reunimos en dicho aula, para llevar a cabo la clase teóricopráctica (Ilustración 5).

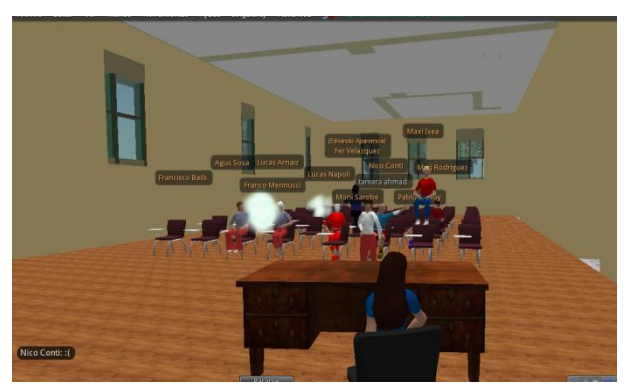

**Ilustración 2: Encuentro con los alumnos en el aula 1, de la ET en el EV3D.** 

Para la clase de teoría se discutieron temas referidos a la elicitación de requisitos de software, como etapa en el desarrollo de proyectos, tema que pertenece al programa de contenidos de la asignatura. Luego se realizó la actividad práctica, en la cual se planteó un juego de roles.

<sup>6</sup> La encuesta fue diseñada por la tesista en el marco de la propuesta de tesis presentada para acreditar la carrera de "Magister en Tecnologías aplicadas a la educación", la cual no se hará pública hasta que la tesis no sea evaluada

<sup>7</sup> Padlet es una herramienta de la web 2.0 que permite almacenar y compartir contenido multimedia, es básicamente un muro digital el cual puede utilizarse como un tablón personal o una pizarra colaborativa. Padlet permite insertar: imágenes, enlaces, documentos, videos, audios, presentaciones, entre otros. Disponible e[n https://padlet.com/](https://padlet.com/)

La consigna de la actividad para el juego de roles tuvo como propósito simular una situación para poner en manifiesto las actitudes profesionales probables y técnicas de elicitación de requisitos de software, para un caso ficticio creado especialmente por los docentes. En la Ilustración 6 se muestra parte de la consigna.

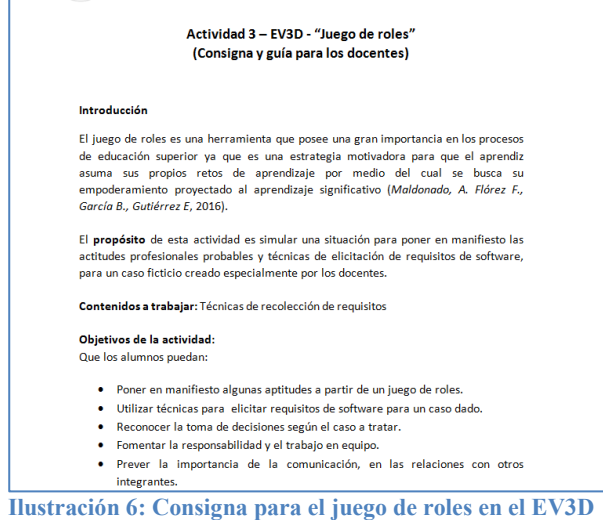

En el juego de roles, se simuló una reunión de clientes y desarrolladores para elicitar requisitos de Software, donde a cada jugador por separado, se le brindó información para que pueda "actuar" la situación. Luego de la simulación en el EV3D del Role Play, el resto de los alumnos, representados por sus avatares en el mundo virtual, que fueron los observadores de la actividad, pudieron sacar sus conclusiones y realizar un aporte de lo que pudieron dilucidar con esta experiencia.

Como última actividad, se les pidió a los alumnos que, en el transcurso de una semana trabajen en un informe colaborativo dentro del entorno virtual para realizar la elicitación de los requisitos del caso de estudio<sup>8</sup> que se puso a disposición completamente en el EVEA UNNOBA Virtual. El caso de estudio es una

8 El caso de estudio fue desarrollado por los docentes de práctica y se puede acceder desde el EVEA UNNOBA Virtual.

<u>.</u>

especificación más detallada de lo que fue el juego de roles. Se utilizó la herramienta Genially $9$  para trabajar colaborativamente dicho informe.

Al finalizar la clase en el EV3D se puso a disposición otra encuesta a docentes y alumnos para ver los resultados de la actividad.

## **4. Resultados**

Una vez terminada la actividad, en la cual probamos exitosamente el ingreso de los participantes al mundo virtual, las herramientas como el chat por escrito y el chat de voz entre alumnos y docentes, comunicación ordenada a través del gesto de levantar la mano del avatar para pedir la palabra, la comunicación fluida y amena entre alumnos para el role play, y así llevar adelante todas las actividades planificadas cuidadosamente en ambos entornos; pudimos determinar que al igual que en las experiencias anteriores, todas fueron muy positivas.

Según los resultados de las encuestas, el 82% de estos alumnos nunca había escuchado hablar de lo que es un EV3D y ninguno había utilizado uno antes. Todos afirmaron que sería una buena idea utilizar el entorno, con lo que las expectativas sobre la utilización del EV3D eran altas.

Los estudiantes se sintieron atraídos y motivados por la semejanza del EV3D a un videojuego virtual y se vieron beneficiados en poder realizar la clase en su propio lugar de estudio o trabajo, sin tener que movilizarse hacia la Universidad.

Para cerrar la práctica y analizar los resultados de la experiencia, se realizó una evaluación

<sup>-&</sup>lt;br>9 Genial.ly es una herramienta colaborativa que permite realizar presentaciones interactivas y animadas tales como infografías, imágenes, videos, etc. Pueden acceder desde: <https://www.genial.ly/login>con cualquier cuenta de correo electrónico o alguna red social.

diagnóstica sobre los mismos contenidos trabajados y se verificó que hubo un incremento de aprobación respecto de años anteriores.

Para los docentes participantes, el 100% de los casos había escuchado hablar de los EV3D y usado el EVEA UNNOBA Virtual. Aunque sólo un 75% afirma que lo usaría como apoyo de sus clases. (Ilustraciones 7 y 8).

La justificación que brindó el resto de los docentes que seleccionaron no usar el EV3D, afirmaron que es por la falta de conocimiento sobre el mismo.

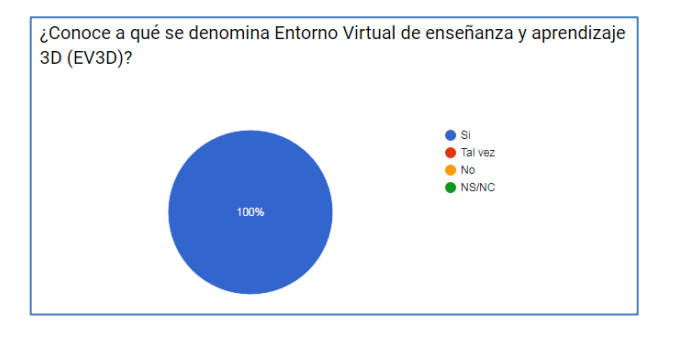

**Ilustración 7: Gráfico que muestra el porcentaje de docentes que conoce lo qué es un EV3D** 

Cuando se preguntó por los puntos fuertes y débiles del entorno, varios docentes coinciden en como puntos fuertes: la similitud que tiene con los videojuegos, lo que lo hace atractivo para los alumnos; la desinhibición de los alumnos a través de sus avatares, permitiéndoles ser más participativos, el hecho de poder usar actividades colaborativas fomentando el trabajo en equipo. Y como puntos débiles: que no todos los docentes poseen las competencias para usarlo; que puede existir resistencia, y además falta de desconocimiento de estrategias para llevar a cabo clases en un EV3D.

El 100% de los docentes coincide en querer realizar una capacitación en el uso de entornos virtuales 3D y en herramientas colaborativas para utilizar en ambos entornos.

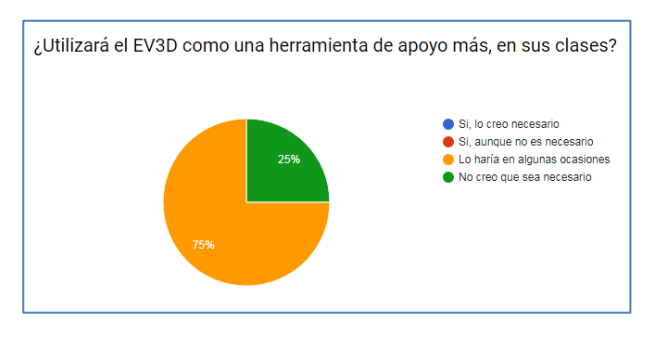

**Ilustración 8: Gráfico que muestra el porcentaje de docentes que utilizaría el EV3D en sus clases.** 

En la Ilustración 9 se muestran algunas de las respuestas sobre qué actividades llevaría a cabo en el en el EV3D.

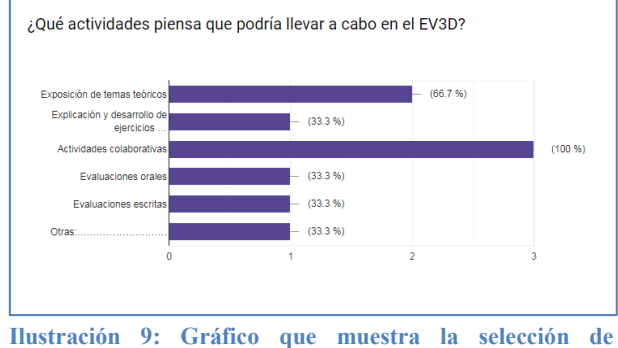

**actividades que los docentes realizarían en el EV3D.** 

Vale decir que en algunas ocasiones se experimentaron problemas con la conexión a internet, pero se solucionaron rápidamente y pudimos llevar a cabo las actividades previstas.

### **5. Trabajos futuros**

Dado al impacto positivo de las experiencias realizadas y con todo lo expuesto anteriormente, se espera poder definir finalmente las estrategias para la utilización de avatares en el desarrollo de actividades colaborativas dentro de los entornos virtuales utilizados en la UNNOBA, como así también un relevamiento de aspectos técnicos a tener en cuenta para la utilización de estas herramientas.

También somos conscientes que no bastará con definir e implantar un EV3D, sino que será necesario diseñar y desarrollar contenidos que sean propicios para el EV3D en la UNNOBA.

## **Referencias**

[1] Ahmad, T. Russo, C; Gónzalez, A. (2017). "Avatares como tutores virtuales. Estudio de caso: curso de Análisis y Diseño de Sistemas, asignatura de las carreras de informática de la UNNOBA." Tesista: Ahmad Tamara. Propuesta de Tesis presentada para obtener el grado de Magister en Tecnología Informática aplicada a la Educación. Facultad de Informática – Universidad Nacional de La Plata.

[2] Jiménez Toledo, J. (2012) Modelo virtual inmersivo 3D como estrategia didáctica en la educación.

[3] Francisco A. Lizarralde, F. ; Huapaya, C. (2012) Análisis de una Plataforma Virtual 3-D Descentralizada para el Desarrollo de Simulaciones Educativas.

[4] Ahmad, T.; Russo, C.; Gonzalez. A; Tessore, J.; Moretti, N. (2017) Avatares como tutores virtuales. TE&ET. Argentina

[5] Zangara y Sáenz (2012) Aproximaciones al concepto de interactividad educativa. jAUTI 2012 | I Jornadas de Difusión y Capacitación de Aplicaciones y Usabilidad de la Televisión Digital Interactiva RedAUTI | Red de Aplicaciones y Usabilidad de la TVDi | 512RT0461 | CYTED

[6] Lozano, M. Calderón, C. (2003). Entornos virtuales 3D clásicos e inteligentes: hacia un nuevo marco de simulación para aplicaciones gráficas 3D interactivas. Disponible en[:](http://www.uv.es/~agentes/publicaciones/aepia%5Blozano%5D.pdf) [http://www.uv.es/~agentes/publicaciones/aepia](http://www.uv.es/~agentes/publicaciones/aepia%5Blozano%5D.pdf) [%5Blozano%5D.pdf](http://www.uv.es/~agentes/publicaciones/aepia%5Blozano%5D.pdf)

[7] Daniel Marcos Paramio, D. CEDITEC-ETSI Telecomunicación UPM. [Agentes](http://www.ceditec.etsit.upm.es/index.php?option=com_content&view=article&id=19920%3Aagentes-conversacionales&catid=40&Itemid=50&lang=es)  [conversacionales](http://www.ceditec.etsit.upm.es/index.php?option=com_content&view=article&id=19920%3Aagentes-conversacionales&catid=40&Itemid=50&lang=es) Consultado el 18/04/2017, Disponible en: http://www.ceditec.etsit.upm.es/index.php?opt ion=com\_content&view=article&id=19920%3 Aagentesconversacionales&catid=40&Itemid=50&lang  $=$ es

[8] Esteve, F. Gisbert, M. (2013) Explorando el potencial educativo de los entornos virtuales 3d. Universidad de Salamanca. Revista Teoría de la Educación: Educación y Cultura en la Sociedad de la Información. 14(3), 302-319 [Fecha de consulta: 24/04/2019].

[9] Brito, J. (2012) Tesis: Entornos Tridimensionales Multiusuario de Aprendizaje, ¿una extrapolación de los entornos 2D?

[10] Poveda Criado, M. A.; Thous Tuset, M. C. (2013). Mundos virtuales y avatares como nuevas formas educativas. Historia y Comunicación Social. Vol. 18 Nº Especial Noviembre

[11] Lombardo, M.; Ahmad, T. (2015) Entorno virtual 3D y UNNOBA Virtual. Argentina. Pergamino. Jornada. IV Jornadas de Jóvenes Investigadores de la UNNOBA.

[12] Campazzo, E.; Guzmán, A.; Martínez, M; Agüero, A. (2011). De la presencialidad a la interacción virtual 3D.